UNIVERSIDADE TECNOLÓGICA FEDERAL DO PARANÁ DIRETORIA DE PESQUISA E PÓS-GRADUAÇÃO DEPARTAMENTO ACADÊMICO DE ELETRÔNICA CURSO DE ESPECIALIZAÇÃO EM REDES DE COMPUTADORES E TELEINFORMÁTICA

MARCOS REZENDE CHAGAS

# **GESTÃO DO NÍVEL DE GÁS DE COZINHA (GLP)**

MONOGRAFIA DE ESPECIALIZAÇÃO

**CURITIBA** 2018

### MARCOS REZENDE CHAGAS

# **GESTÃO DO NÍVEL DE GÁS DE COZINHA (GLP)**

Monografia de Especialização, apresentada ao Curso de Especialização em Redes de Computadores e Teleinformática, do Departamento Acadêmico de Eletrônica – DAELN, da Universidade Tecnológica Federal do Paraná – UTFPR, como requisito parcial para obtenção do título de Especialista.

Orientadora: Profa. Dra. Tânia Lúcia Monteiro

**CURITIBA** 2018

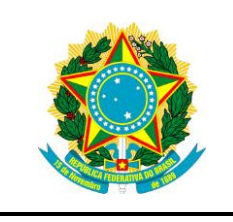

Ministério da Educação Universidade Tecnológica Federal do Paraná Câmpus Curitiba

Diretoria de Pesquisa e Pós-Graduação Departamento Acadêmico de Eletrônica Curso de Especialização em Redes de Computadores e **Teleinformática** 

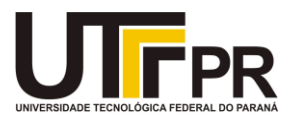

# **TERMO DE APROVAÇÃO**

# GESTÃO DO NÍVEL DE GÁS DE COZINHA - GLP

por

# MARCOS REZENDE CHAGAS

Esta monografia foi apresentada em 20 de novembro de 2018 como requisito parcial para a obtenção do título de Especialista em Redes de Computadores e Teleinformática. O candidato foi arguido pela Banca Examinadora composta pelos professores abaixo assinados. Após deliberação, a Banca Examinadora considerou o trabalho aprovado.

> $\overline{\phantom{a}}$  , where  $\overline{\phantom{a}}$  , where  $\overline{\phantom{a}}$  ,  $\overline{\phantom{a}}$  ,  $\overline{\phantom{a}}$  ,  $\overline{\phantom{a}}$  ,  $\overline{\phantom{a}}$  ,  $\overline{\phantom{a}}$  ,  $\overline{\phantom{a}}$  ,  $\overline{\phantom{a}}$  ,  $\overline{\phantom{a}}$  ,  $\overline{\phantom{a}}$  ,  $\overline{\phantom{a}}$  ,  $\overline{\phantom{a}}$  ,  $\overline{\phantom{a}}$  , Profa. Dra. Tânia Lúcia Monteiro Orientadora

\_\_\_\_\_\_\_\_\_\_\_\_\_\_\_\_\_\_\_\_\_\_\_\_\_\_\_\_\_\_\_\_\_\_\_ Prof. Dr. Kleber Kendy Horikawa Nabas Membro titular

\_\_\_\_\_\_\_\_\_\_\_\_\_\_\_\_\_\_\_\_\_\_\_\_\_\_\_\_\_\_\_\_\_\_\_ Prof. M. Sc. Omero Francisco Bertol Membro titular

- O Termo de Aprovação assinado encontra-se na Coordenação do Curso -

Dedico este trabalho à minha família, pelos momentos de ausência.

### **AGRADECIMENTOS**

Dedico este trabalho em primeiro lugar a Deus, que meu deu saúde e forças para superar todos os momentos difíceis a que eu me deparei ao longo da minha especialização, a minha esposa Gleice Jane Emiliano Rezende, e minhas filhas Ana Carolina Emiliano Rezende, Maria Luiza Emiliano Rezende e Maria Eduarda Emiliano Rezende, e meu pai Jose Arimateia de Rezende, e minha mãe Maria Jose Chagas Rezende, por serem essenciais na minha vida e a toda minha família e amigos por me incentivarem a ser uma pessoa melhor e não desistir dos meus sonhos.

A minha orientadora Tânia Monteiro por todo apoio e paciência ao longo da elaboração do meu projeto final. Também gostaria de deixar um agradecimento especial a instituição de pesquisa UTFPR por possibilitar a execução deste trabalho científico.

A todos os professores, por todo os conselhos e ajuda durante os meus estudos e elaboração do meu TCC.

Agradeço ao Sr. Helbert da Rocha pelo apoio e ajuda na configuração e desenvolvimento do TCC.

Aos meus amigos de trabalho e parceiros de pesquisa, por toda a ajuda e apoio durante este período tão importante da minha formação acadêmica.

É chegado ao fim de um ciclo de muitas risadas, choro, felicidade e frustrações. Mesmo com meus 52 anos de vida, sinto um eterno aprendiz.

Sendo assim, dedico este trabalho a todos que fizeram parte desta etapa da minha vida.

.

# **Assim eu vejo a vida**

A vida tem duas faces: Positiva e negativa O passado foi duro mas deixou o seu legado Saber viver é a grande sabedoria Que eu possa dignificar Minha condição de mulher, Aceitar suas limitações E me fazer pedra de segurança dos valores que vão desmoronando. Nasci em tempos rudes Aceitei contradições lutas e pedras como lições de vida e delas me sirvo Aprendi a viver.

Poeta: **Cora Coralina**.

### **RESUMO**

CHAGAS, Marcos Rezende. **Gestão do nível de gás de cozinha (GLP)**. 2018. 42 p. Monografia de Especialização em Redes de Computadores e Teleinformática, Departamento Acadêmico de Eletrônica, Universidade Tecnológica Federal do Paraná. Curitiba, 2018.

Neste trabalho será apresentado o protótipo de um sistema que possibilite fazer o monitoramento do nível de gás de um botijão de cozinha, com intuito de prever o momento de troca do mesmo e status do nível de gás que o mesmo tenha. Esta medição será realizada por um sensor digital que irá realizar a medição da pressão do gás no botijão, e enviará estas informações via Wifi para uma base de dados que estará na nuvem. Através desta base de dados, ocorrerá consulta das informações através de um aplicativo APP Android que apresentará o status em tempo real do nível de pressão que está contido no botijão, em qualquer lugar do mundo.

**Palavras-chave:** IoT. Automação. Consumo Gás de Botijão.

## **ABSTRACT**

CHAGAS, Marcos Rezende. **Gas cylinder level management (LPG)**. 2018. 42 p. Monografia de Especialização em Redes de Computadores e Teleinformática, Departamento Acadêmico de Eletrônica, Universidade Tecnológica Federal do Paraná. Curitiba, 2018.

This work presents a gas cylinder pressure level monitoring system prototype, aiming to predict the replacement schedule. This measurement is done by a digital pressure sensor, which sends the information using WiFi to a cloud-connected database. This database will provide the information to an Android App, which presents real time status of the pressure level inside the cylinder.

**Keywords**: IoT. Automation. Gas Cylinder Consumption.

# **LISTA DE FIGURAS**

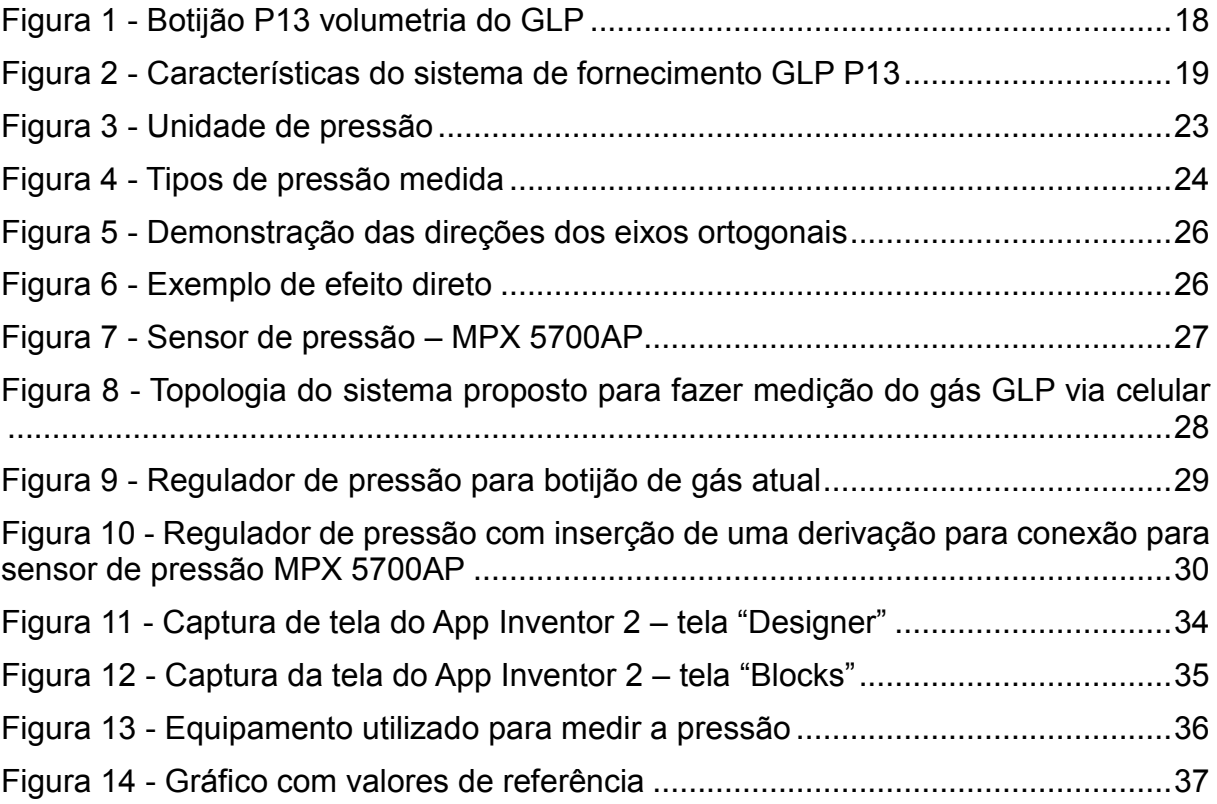

# **LISTA DE TABELAS**

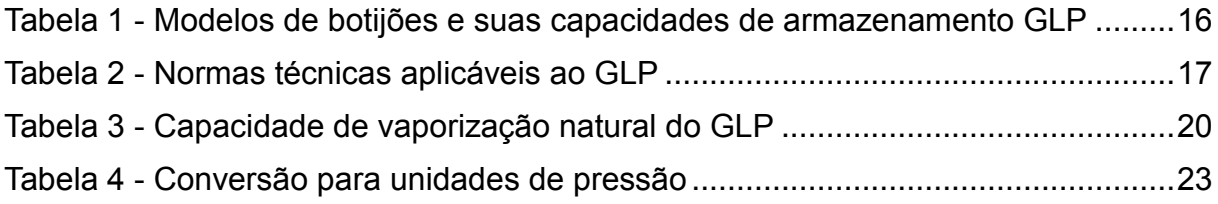

# **LISTA DE QUADROS**

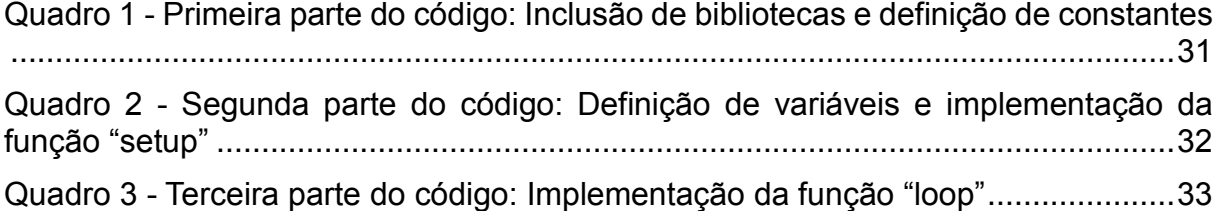

# **LISTA DE SIGLAS**

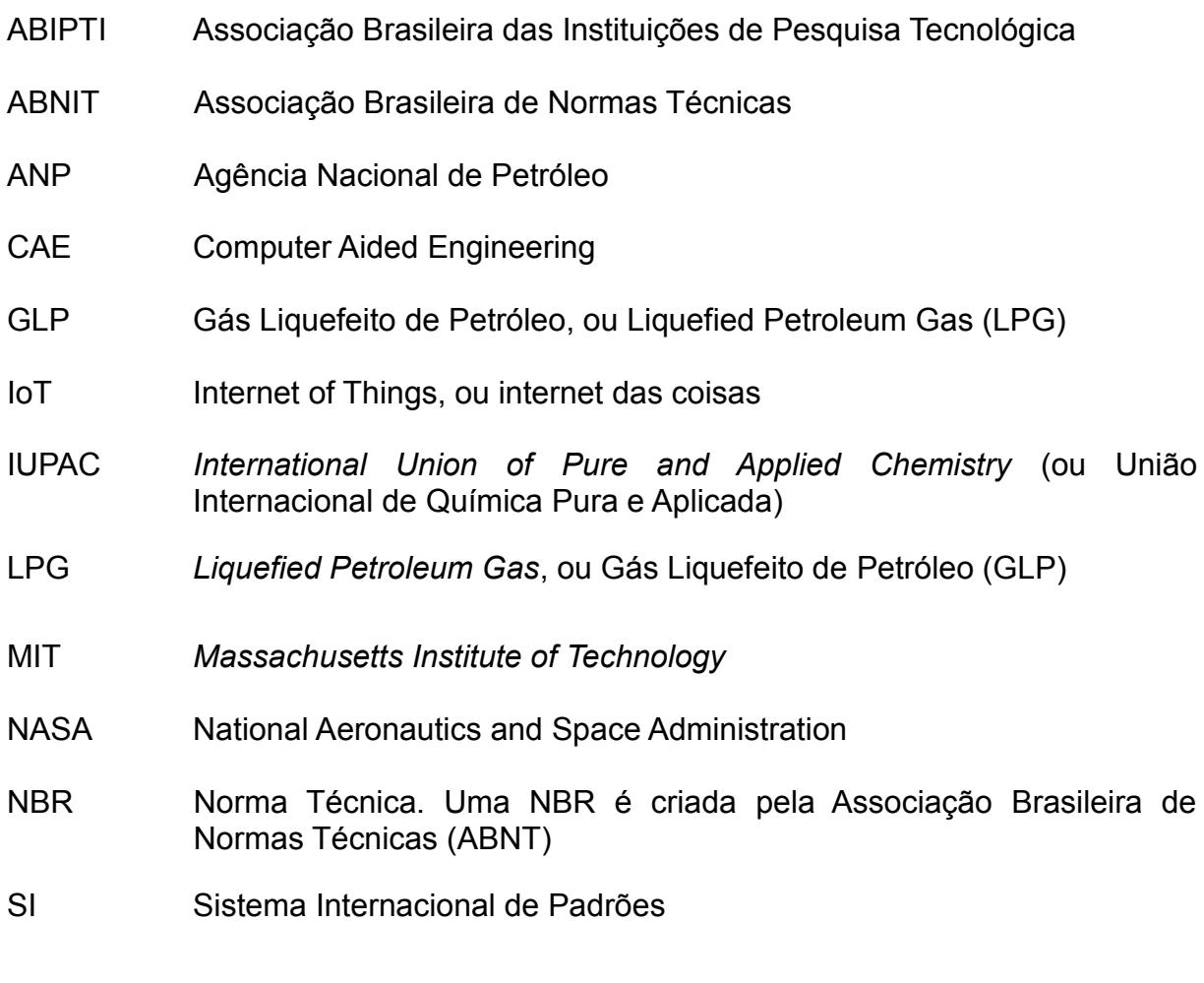

# **SUMÁRIO**

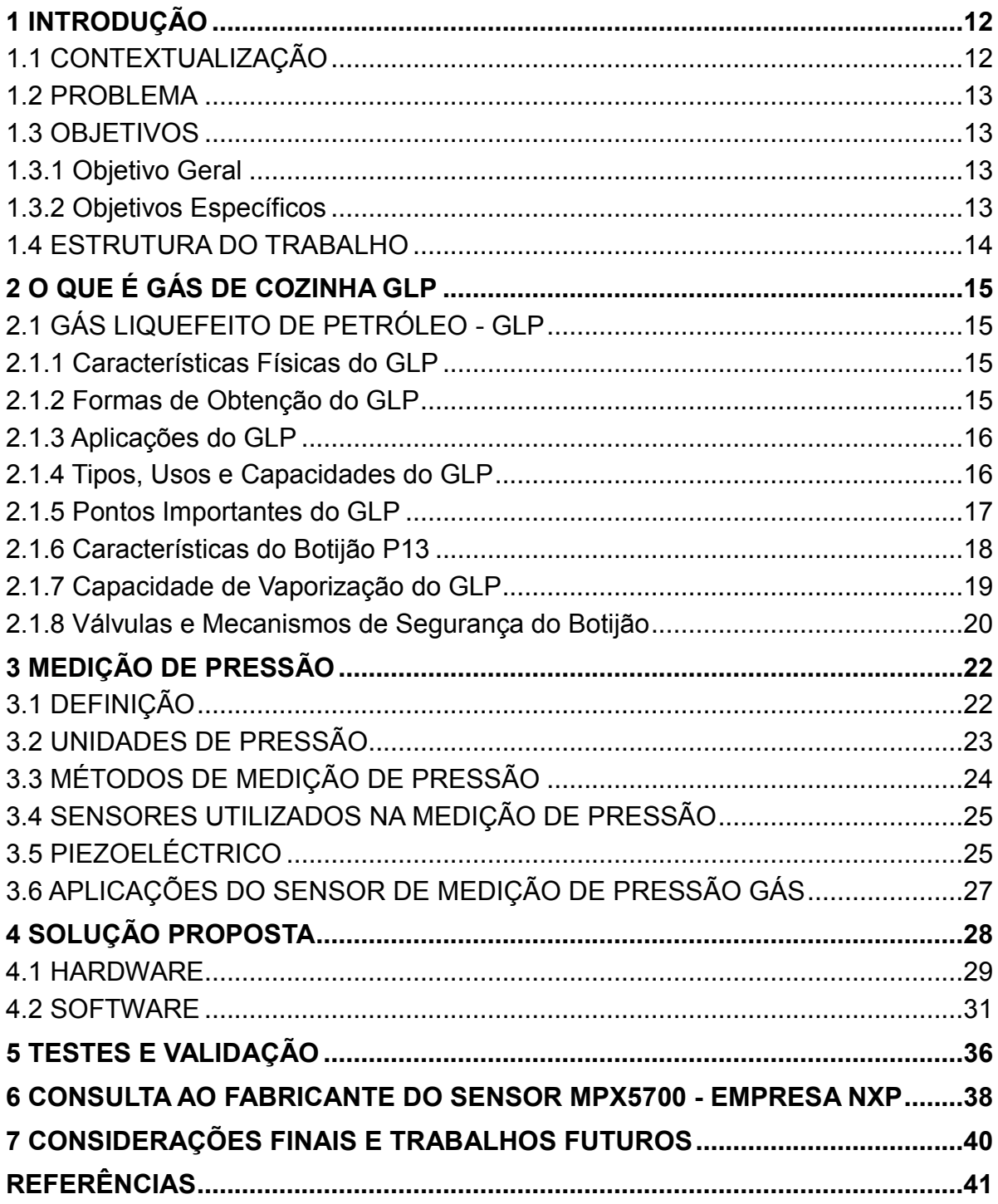

### <span id="page-12-0"></span>**1 INTRODUÇÃO**

O avanço tecnológico nos diversos segmentos da indústria, levou ao barateamento do microcontroladores e a universalização da internet na sociedade, possibilitando o surgimento da Internet das Coisas (*Internet of Things* - IoT).

A Internet das Coisas (IoT) é um conceito que se refere à interconexão digital de objetos cotidianos com a internet. É a conexão dos objetos, mais do que das pessoas, à internet.

Ao longo da evolução humana a melhoria de qualidade de vida vem se atrelando ao desenvolvimento da automatização tais como atividades residenciais, comerciais, industrias, entre outras, levando ao surgimento da domótica.

A domótica é definida como integração dos mecanismos automáticos em um espaço, simplificando o cotidiano das pessoas, satisfazendo necessidades de comunicação, de conforto e segurança (STEVAN JUNIOR; FARINELLI, 2018). Esta melhoria ocorreu nos primeiros edifícios, criados nos anos 80 na França. Nestes locais foram implementados controles na iluminação, climatização, a segurança, interligando todos estes elementos. Ainda pouco conhecida e divulgada, mas com objetivo de melhorar o conforto e comodidade do ser humano dentro de sua residência.

Neste contexto de conforto e comodidade se apresenta uma solução, considerada simples, para monitorar o nível de gás de cozinha, facilitando a gestão ao possibilitar uma solicitação proativa para substituição do botijão de gás.

### <span id="page-12-1"></span>1.1 CONTEXTUALIZAÇÃO

Motivados pela evolução da Internet das Coisas (*Internet of Things* - IoT), será proposto e implementado o protótipo de um sistema que possibilite o monitoramento, em tempo real, do nível de gás de cozinha (GLP), através de gestão automatizada do nível de pressão do gás em um botijão, proporcionando a substituição deste com relativa previsão do termino do gás.

### <span id="page-13-0"></span>1.2 PROBLEMA

Atualmente não se tem conhecimento e evidencia nos meios que foram realizados consulta, que existam um sistema que realize o monitoramento, em tempo real, do nível de gás de cozinha em um botijão de GLP. Sendo assim será elaborado um sistema que possibilite o monitoramento digital em tempo real do nível de gás de cozinha de um botijão de GLP.

### <span id="page-13-1"></span>1.3 OBJETIVOS

### <span id="page-13-2"></span>1.3.1 Objetivo Geral

Tem-se como objetivo neste projeto, criar um sistema que possibilite fazer o monitoramento digital, em tempo real, do nível do gás de cozinha no botijão de GLP.

### <span id="page-13-3"></span>1.3.2 Objetivos Específicos

Para atender ao objetivo geral neste trabalho de conclusão de curso os seguintes objetivos específicos serão abordados:

- Conhecer e mapear os equipamentos adequados a medição do nível de gás em um botijão GLP.
- Aplicar um sensor entre o regulador da passagem do gás no botijão e a válvula que regula a pressão. Neste ponto será medido a pressão que estará contida dentro do botijão de gás GLP.
- Apresentar conectividade possível entre sensor de pressão de gás, e rede de comunicação, tornando possível o monitoramento do nível de gás, a qualquer momento, e de qualquer local.
- Definir plataforma online que possa armazenar as informações coletadas, durante o processo de monitoramento.
- Definir linguagem de programação para desenvolver uma aplicação que possa ser utilizada por um equipamento portátil, como um celular e um tablet.

#### <span id="page-14-0"></span>1.4 ESTRUTURA DO TRABALHO

Nesta primeira seção foi introduzido a elaboração de um sistema digital que possibilite a medição do gás GLP, que está contigo no botijão e realize a monitoração do nível do mesmo através de uma APP Android.

Na segunda seção, será introduzido o assunto sobre o tema e características do Gás Liquefeito de Petróleo (GLP) usado no Brasil para fornecimento de calor para aquecimento de alimentos / combustível.

Já na terceira seção, será apresentada como fazer medição de pressão e suas unidades, apresentando os diversos tipos de sensores para fazer a medição.

Na próxima seção, terá a apresentação da solução de um sistema que possibilitará a realizar a medição da pressão dentro do gás GLP dentro do botijão. Nesta que é a quarta seção do trabalho, será mostrado o hardware e software utilizados no projeto.

A quinta seção apresentará o teste realizado no laboratório da UTFPR com o sensor MPX5700AP e seus resultados.

Na sexta seção, será apresentada a consulta realizada junto ao fabricante do sensor MPX5700AP referente a sua utilização para medir o gás GLP.

Já na sétima é última seção, terá a conclusão da pesquisa realizada para possibilidade de medição do nível de gás GLP no botijão de cozinha.

### <span id="page-15-0"></span>**2 O QUE É GÁS DE COZINHA GLP**

### <span id="page-15-1"></span>2.1 GÁS LIQUEFEITO DE PETRÓLEO - GLP

O Gás Liquefeito de Petróleo, identificado com a sigla GLP, que é utilizada para representar uma mistura gasosa muito utilizada como combustível para produzir o aquecimento de alimentos em fogões. O uso do GLP como combustível foi proposto em 1911 e, desde então, não foi mais substituído. Sua utilização foi viabilizada porque sua queima não produz quantidade grande de gases tóxicos e poluentes, como os óxidos de nitrogênio, enxofre e carbono, além de ser um combustível que produza uma boa quantidade de calor (ANP, 2016).

### <span id="page-15-2"></span>2.1.1 Características Físicas do GLP

O gás é incolor em seu estado natural. É uma mistura homogênea e naturalmente inodoro (sem odor).

É habitual misturar ao GLP uma quantidade de composto à base de enxofre para que seja possível sentir o odor em caso de vazamento do gás no botijão (ANP, 2016).

### <span id="page-15-3"></span>2.1.2 Formas de Obtenção do GLP

O GLP pode ser obtido de forma natural a partir de diversos processos, e segundo a ANP (2016), os dois mais comuns são

- Destilação do petróleo cru: Durante o processo de destilação fracionada do petróleo, o GLP é uma das frações (componentes) separadas. Observação: 1% e 2% do petróleo pode gerar GLP.
- Extração no subsolo: Quando o gás natural é extraído a partir de um bolsão de gás no subsolo, passa pelo processo de fracionamento, o que gera diversos gases, sendo um deles o GLP.

### <span id="page-16-0"></span>2.1.3 Aplicações do GLP

Pode-se utilizar o GLP em diversas outras utilidades, além do fogo para o cozimento de alimentos, como as seguintes (ANP, 2016):

- Climatização e esterilização de ambientes comerciais;
- Fundição e corte da solda;
- Queima e secagem de cerâmica;
- Moldagem e acabamento de vidros;
- Secagem de grãos;
- Queima de ervas daninhas;
- Fabricação de borrachas;
- Fabricação de papel.

### <span id="page-16-1"></span>2.1.4 Tipos, Usos e Capacidades do GLP

A capacidade do botijão de GLP é expressa em quilos*.* Existem botijões com várias capacidades e os modelos mais comuns estão apresentados na Tabela 1.

| Código | <b>Volume</b><br>líquido | <b>Peso</b><br>líquido | Uso mais comum                                                                         | Norma da<br>válvula |
|--------|--------------------------|------------------------|----------------------------------------------------------------------------------------|---------------------|
| $P-2$  | 5,5 litros               | $2$ kg                 | Fogareiros, lampiões e maçarico.                                                       | <b>NBR 8514</b>     |
| $P-5$  | 12,0 litros              | $5$ kg                 | Uso doméstico, para cozimento de alimentos e<br>maçarico.                              | <b>NBR 8514</b>     |
| $P-13$ | 31,5 litros              | 13 kg                  | Uso doméstico, para cozimento de alimentos.                                            | <b>NBR 8514</b>     |
| $P-20$ | 48,0 litros              | $20$ kg                | Exclusivo em empilhadeiras a GLP.                                                      | NBR 14536           |
| $P-45$ | 108,0 litros             | 45 kg                  | Doméstico e industrial (cozimento de alimentos,<br>aquecimento, fundição, soldas etc). | <b>NBR 13794</b>    |
| $P-90$ | 216,0 litros             | 90 kg                  | Industrial (em desuso).                                                                | <b>NBR 13794</b>    |

**Tabela 1 - Modelos de botijões e suas capacidades de armazenamento GLP**

**Fonte: Mello (2011).**

Na Tabela 2, estão listadas as normas aplicáveis a redes de distribuição interna para gases combustíveis, reguladores, mangueiras, válvulas, entre outras.

**Tabela 2 - Normas técnicas aplicáveis ao GLP**

| <b>Norma</b>     | <b>Assunto</b>                                                                                                    | Ano  |
|------------------|----------------------------------------------------------------------------------------------------|------|
| <b>NBR 15526</b> | Redes de distribuição interna para gases combustíveis em instalações<br>residenciais - Projeto e execução.        | 2012 |
|                  | Disponível em: <https: norma.aspx?id="354890" www.abntcatalogo.com.br="">.<br/>Acesso em: 17 out. 2018.</https:>  |      |
| <b>NBR 8473</b>  | Regulador de baixa pressão para gás liquefeito de petróleo (GLP) com<br>capacidade até 4 kg/h.                    | 2005 |
|                  | Disponível em: <https: norma.aspx?id="10080" www.abntcatalogo.com.br="">.<br/>Acesso em: 17 out. 2018.</https:>   |      |
| <b>NBR 8613</b>  | Mangueira de PVC plastificado para instalações domésticas de gás<br>liquefeito de petróleo (GLP).                 | 1999 |
|                  | Disponível em: <https: norma.aspx?id="5207" www.abntcatalogo.com.br="">.<br/>Acesso em: 17 out. 2018.</https:>    |      |
| <b>NBR 8614</b>  | Válvulas automáticas para recipientes transpotáveis de aço para até 13 kg<br>de gás liquefeito de petróleo (GLP). | 2006 |
|                  | Disponível em: <https: norma.aspx?id="000947" www.abntcatalogo.com.br="">.<br/>Acesso em: 17 out. 2018.</https:>  |      |
| <b>NBR 14536</b> | Registros para recipientes transportáveis de aço para 20 kg de gases<br>liquefeitos de petróleo (GLP).            | 2000 |
|                  | Disponível em: <https: norma.aspx?id="2242" www.abntcatalogo.com.br="">.<br/>Acesso em: 17 out. 2018.</https:>    |      |
| NBR 13794        | Registro para recipientes transportáveis de aço para 45 kg e 90 kg de gases<br>liquefeitos de petróleo (GLP).     | 1997 |
|                  | Disponível em: <https: norma.aspx?id="4791" www.abntcatalogo.com.br="">.<br/>Acesso em: 17 out. 2018.</https:>    |      |

**Fonte: Autoria própria.**

<span id="page-17-0"></span>2.1.5 Pontos Importantes do GLP

Segundo a Petrobras (2013), os pontos importantes a serem observados sobre o Gás Liquefeito de Petróleo (GLP) são:

- A relação entre o volume do GLP gasoso e líquido, é de cerca de 250 vezes, o que faz com que o GLP comprimido e liquefeito ocupe pouco espaço.
- Quando se usa o GLP, este é vaporizado lenta e seguramente através da abertura da válvula instalada na saída do recipiente de armazenamento (botijão). Assim, o GLP pode ser utilizado numa residência como fonte de energia para o cozimento dos alimentos, aquecimento de água, entre outros, durante um longo período de tempo.
- O GLP pode ser transportado e armazenado como líquido e quando liberado, é vaporizado e é queimado como gás. Esta característica faz do GLP um combustível único.
- Dentro dos botijões o gás é mantido em estado líquido sob pressão, entre 4kgf/cm2 a 7kgf/cm2 (ou 392 kPa a 686 kPa em unidades do Sistema Internacional de Padrões (SI).
- A pressão interna nos botijões é a mesma, não importa a capacidade. No P-13, P-8 e P-5 o regulador de pressão (conhecido popularmente com "click" ou "registro") reduz essa pressão toda em até 250 vezes (cerca de 2,8 kPa) para uso nos fogões domésticos de baixa pressão.
- Os botijões de 5 kg, 8 kg e 13 kg são projetados para operar com equipamentos a gás de baixa pressão (fogões, fornos, churrasqueiras, etc), o botijão de 2 kg (P-2) é projetado para uso em fogareiros e lampiões de alta pressão, em geral acoplados diretamente sobre a válvula do botijão.

Já a ANP (2016), faz algumas observações importantes quanto a utilização dos botijões de gás. São elas:

- Nunca usar o P-2 num fogão de baixa pressão e nem usar o P-5, P-8 ou P-13 com fogareiros e lampiões de alta pressão.
- Para fogões e fornos industriais de alta pressão, use o P-45, aquele cilindro que contém 45 kg de GLP.

### <span id="page-18-0"></span>2.1.6 Características do Botijão P13

Para o teste no sistema proposto será utilizado o botijão P13, apresentado nas Figuras 1 e 2.

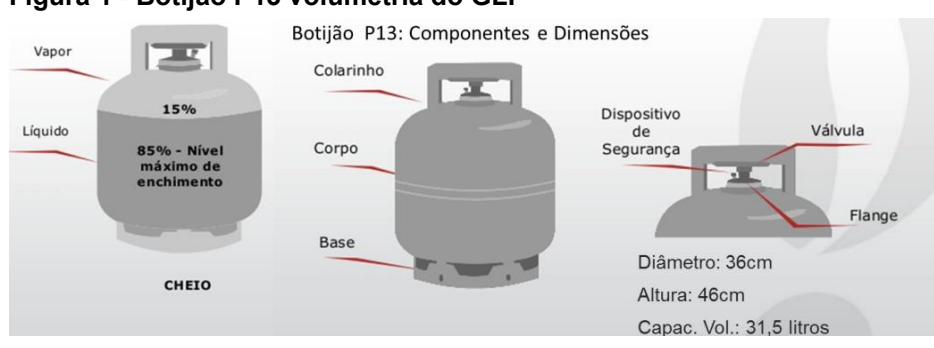

# **Figura 1 - Botijão P13 volumetria do GLP**

**Fonte: Autoria própria.**

Apresenta-se na Figura 2, o sistema e as normas da NBR que normatizam o processo de ligação do GLP até o fogão. As três normas apresentadas são:

- 1. Mangueira: norma NBR 8613;
- 2. Regulador: norma NBR 8473;
- 3. Botijão: norma NBR 8460<sup>1</sup>.

### **Figura 2 - Características do sistema de fornecimento GLP P13**

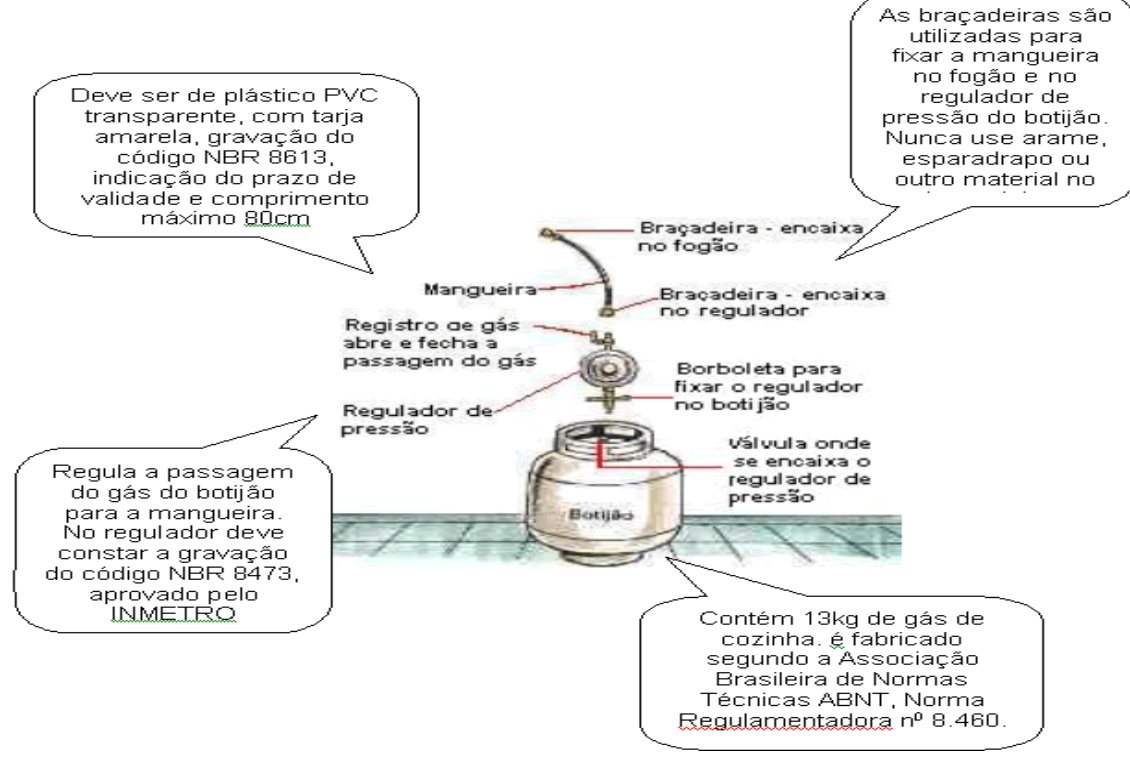

<span id="page-19-0"></span>**Fonte: Fiocruz (2016).**

1

2.1.7 Capacidade de Vaporização do GLP

O botijão com sua capacidade completa contém em seu interior cerca de 85% de GLP em estado liquefeito e 15% em estado vapor. O gás liquefeito se vaporiza à medida que o botijão se esvazia.

Para passar do estado líquido ao estado de vapor o gás precisa 'ganhar calor' do ambiente. Por isso, se um botijão fornece mais gás que sua capacidade de vaporização, ele tende a esfriar, podendo chegar à formação de gelo no corpo do cilindro.

<sup>1</sup> NBR 8460: Recipientes transportáveis de aço para gás liquefeito de petróleo (GLP) - Requisitos e métodos de ensaios. Publicada em: 10 nov. 2011. Disponível em: <https://www.abntcatalogo.com.br/norma.aspx?ID=000947>. Acesso em: 20 out. 2018.

À medida que o botijão se torna mais frio, sua capacidade de fornecer GLP em estado de vapor diminui, causando problemas aos usuários, e por isso as centrais de GLP devem ser planejadas levando-se em conta a necessidade de gás em estado vapor e a temperatura média do ambiente onde está instalada para garantir a evaporação adequada do gás (ANP, 2016).

Na Tabela 3, é possível observar a capacidade de vaporização a 20º C, para os tipos mais comuns de botijões.

| Código  | Capacidade | Capacidade de vaporização a 20 ° C |
|---------|------------|------------------------------------|
| $P-2$   | 2 kg       | 0,2 kg de gás por hora             |
| $P-5$   | $5$ kg     | 0,4 kg de gás por hora             |
| $P-13$  | 13 kg      | 0,6 kg de gás por hora             |
| $P-45$  | 45 kg      | 1,0 kg de gás por hora             |
| $P-90$  | 90 kg      | 2,0 kg de gás por hora             |
| $P-190$ | 190 kg     | 3,5 kg de gás por hora             |

**Tabela 3 - Capacidade de vaporização natural do GLP**

<span id="page-20-0"></span>**Fonte: Wagner (2015).**

2.1.8 Válvulas e Mecanismos de Segurança do Botijão

Neste item são apresentadas as válvulas e normas que normatizam seu uso, segundo Araújo (2014), são elas:

- P-2: A válvula do botijão P-2 (NBR 8614) é do tipo automática, ou seja, quando o engate é rosqueado ele empurra um pino que libera a saída do gás. Esta válvula possui uma rosca especifica para ser acoplada a dispositivos como lampiões, fogareiros e maçaricos em alta pressão. Este tipo de botijão não deve ser utilizado com regulador e não conta com válvula de segurança para sobrepressão ou aquecimento.
- P-5 e P13: A válvula destes botijões (NBR 8614) também é do tipo automática e é própria para que seja encaixado um regulador de pressão doméstico. Estes botijões possuem um 'parafuso fusível' que se derrete se a temperatura do botijão chegar perto de 70°C, liberando o gás e evitando que o botijão exploda em caso de incêndio.

 P-45 e P-90: A válvula destes botijões (NBR 13794) consiste de um registro com abertura manual e é própria para ser ligada a uma mangueira (rabicho) que irá interligar o botijão a um tubo coletor. No corpo do registro há um dispositivo de segurança que libera o gás se a pressão dentro do botijão ultrapassar um certo limite, evitando assim que o botijão exploda em caso de incêndio.

# <span id="page-22-0"></span>**3 MEDIÇÃO DE PRESSÃO**

#### <span id="page-22-1"></span>3.1 DEFINIÇÃO

Pode-se conceituar a pressão como sendo uma força perpendicular e uniformemente distribuída sobre uma superfície plana de área unitária e costuma ser representada por uma série de unidades como psi (libras/polegadas quadradas), bar atmosfera é pascal.

A pressão é uma das três *[variáveis de estado dos gases](https://www.manualdaquimica.com/quimica-geral/variaveis-estado-dos-gases.htm)* (as outras duas são o volume e a temperatura) e pode ser definida como a força exercida pela colisão das partículas dos gases contra as paredes do recipiente que os contém.

Quando ocorre uma [transformação isotérmica](https://www.manualdaquimica.com/quimica-geral/transformacao-isotermica-ou-lei-boyle.htm) (em que a temperatura se mantém constante), o aumento do volume de uma determinada massa fixa de um gás ideal causa a diminuição da pressão exercida pelo gás, ou seja, o volume e a pressão são grandezas diretamente proporcionais e o produto entre eles é sempre igual a uma constante  $(P \times V = k)$ .

Já em transformações isocóricas ou isovolumétricas (em que o volume permanece constante), o aumento da temperatura de uma massa fixa de um gás ideal causa o aumento da pressão exercida por ele, isso porque aumenta a energia cinética de suas partículas, que colidem de forma mais intensa. O contrário também é verdadeiro, uma diminuição da temperatura diminui a pressão exercida pelo gás, ou seja, a pressão e a temperatura são grandezas inversamente proporcionais (P/T = k).

A unidade de pressão no Sistema Internacional de Unidades (SI) e também adotada pela União Internacional de Química Pura e Aplicada (ou *International Union of Pure and Applied Chemistry* - IUPAC) é o pascal (Pa). Helerbrock (2018) apresenta na Figura 3, que 1 Pa é igual à pressão exercida por uma força de 1 newton uniformemente distribuída sobre uma superfície plana de 1 metro quadrado de área, perpendicular à direção da força, ou seja: a pressão é a razão entre a força e a área da superfície onde a força está sendo aplicada.

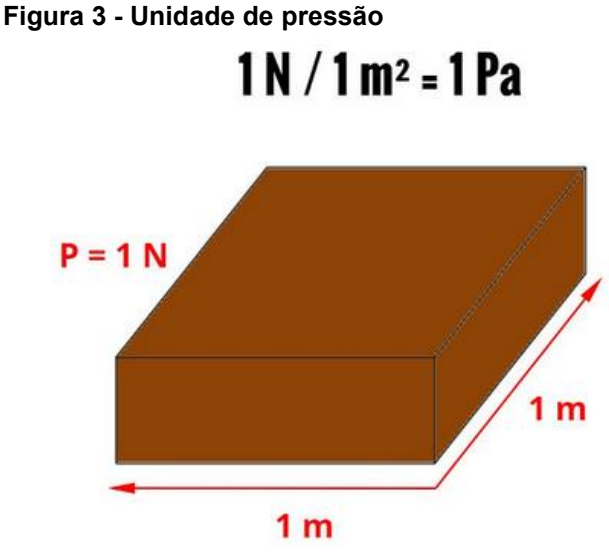

**Fonte: Helerbrock (2018).**

Mas visto que o pascal é uma unidade de pressão pequena, outras unidades costumam ser usadas, como alguns de seus múltiplos (o quilopascal (kPa) é um exemplo). Outras unidades muito usadas para pressão são os milímetros de mercúrio (mmHg), a atmosfera (atm), o Bar e o Torr (HELERBROCK, 2018).

### <span id="page-23-0"></span>3.2 UNIDADES DE PRESSÃO

A Tabela 4, é utilizada para conversão de unidades de pressão mais utilizadas.

| Código                      | Pa                      | <b>Bar</b> | atm <sup>*</sup> | $at**$           | mH <sub>2</sub> O | mmHg            |
|-----------------------------|-------------------------|------------|------------------|------------------|-------------------|-----------------|
| 1 Pa = $1$ N/m <sup>2</sup> |                         | $10^{-5}$  | $9.87 - 10^{-4}$ | $1.02 - 10^{-5}$ | $1.02 - 10^{-4}$  | $750 - 10^{-5}$ |
| 1 bar                       | $10^{5}$                |            | 0.987            | 1.02             | 10.2              | 750             |
| 1 atm                       | $1.013 - 10^5$   1.013  |            |                  | 1.033            | 10.33             | 760             |
| 1 at = 1 kp/cm <sup>3</sup> | $0.981 - 10^5$ 0.981    |            | 0.968            |                  | 10                | 736             |
| 1 m $H_2$ 0                 | $0.981 - 10^{4}$ 0.0981 |            | 0.0968           | 0.1              |                   | 73.6            |

**Tabela 4 - Conversão para unidades de pressão** 

**onde: atm\* = atmosfera fisica; e at\*\* = atmosfera técnica** 

### **Fonte: Azeredo (2013).**

No caso do gás, a pressão é resultado do choque das moléculas gasosas com a superfície do recipiente onde o gás está confinado. Portanto, a pressão depende do número de moléculas, pois quanto maior for o número dessas/destas mais choques irão ocorrer; do tamanho do recipiente, pois quanto maior o recipiente menos colisões irão ocorrer por causa do maior caminho livre medio; e da temperatura, que é a média da agitação das moléculas, pois quanto maior temperatura mais choques com as paredes irão ocorrer.

A pressão possui vários tipos de unidade. Usualmente a unidade utilizada na indústria é o kgf/cm2, enquanto que o sistema industrial inglês utiliza o psi (Lbf/in2) (HELERBROCK, 2018).

## <span id="page-24-0"></span>3.3 MÉTODOS DE MEDIÇÃO DE PRESSÃO

Tem-se três métodos, para fazer a medição da pressão (INSTRUMATIC, 2012):

- 1. Pressão absoluta: é medida com relação ao vácuo perfeito, ou seja, é a diferença da pressão em um determinado ponto de medição pela pressão do vácuo (zero absoluto). Normalmente quando se indica esta grandeza usa-se a notação ABS. A pressão absoluta que a atmosfera exerce ao nível do mar é de 760 mmHg. Também pode ser definida como a soma da pressão atmosférica e a pressão manométrica.
- 2. Pressão manométrica (Gauge relativa): é medida em relação à pressão do ambiente, ou seja, em relação a atmosfera. É a diferença entre a pressão absoluta medida em um ponto qualquer e a pressão atmosférica, é sempre importante registrar na notação que a medição é relativa.
- 3. Pressão diferencial: é a diferença de pressão medida entre dois pontos. Quando qualquer ponto diferente do vácuo ou atmosfera é tomado como referência diz-se medir pressão diferencial.

A pressão absoluta é referenciada à pressão no vácuo, enquanto as pressões manométrica e diferencial são referenciadas a outra pressão, como a pressão atmosférica ambiente ou a pressão em um vaso adjacente.

A Figura 4, apresenta a relação entre os três tipos de pressão medida: absoluta, manométrica e diferencial.

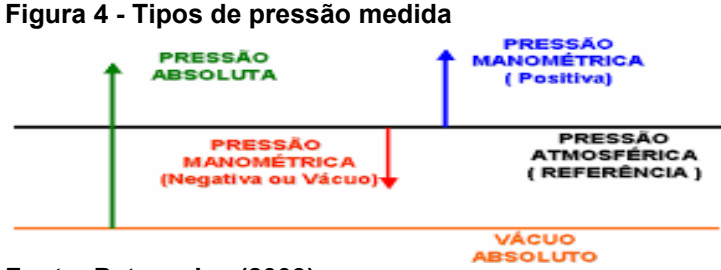

**Fonte: Petroquisa (2009).**

#### <span id="page-25-0"></span>3.4 SENSORES UTILIZADOS NA MEDIÇÃO DE PRESSÃO

Os sensores são classificados conforme a técnica usada na conversão mecânica da pressão em um sinal eletrônico proporcional. Todas as tecnologias tem um só propósito que é transformar a pressão em um sinal eletrônico proporcional.

As tecnologias que têm como proposito transformar a pressão aplicada em um sensor, em um sinal eletrônico proporcional a mesma, são elas: Piezoelétrico; Piezo resistivo (*Strain Gage*); Capacitância Variável (Capacitivos); Potenciométrico; Relutância Variável; Ressonante; e Ótico.

### <span id="page-25-1"></span>3.5 PIEZOELÉCTRICO

1

O efeito do piezoelétrico<sup>2</sup>, foi descoberto em cristais de quartzo pelos irmãos Pierre e Jacques Curie em 1880, e além de serem úteis para pressão, eles são amplamente utilizados em outros sistemas transdutores eletromecânicos. Os materiais piezoeléctricos quando sujeitos a uma pressão mecânica respondem com uma polarização. Esse efeito direto consiste na conversão de energia mecânica em energia elétrica, por isso são chamados de transdutores. O efeito reverso, aparecimento de uma deformação quando um campo elétrico é aplicado também ocorre.

Este material piezoeléctrico não conduz eletricidade, e podem ser divididos em cristais e cerâmicas.

O cristal piezelétrico mais conhecido é o quartzo que é um cristal de sílica com estrutura cristalina hexagonal.

A cerâmica mais conhecida é o Titanato de Bário; no caso das cerâmicas, é preciso fazer um tratamento térmico para que a propriedade piezoeléctrica seja ativada.

Quando se aplica uma pressão, tensão ou vibração sobre o material piezoeléctrico esse é deformado elasticamente e os átomos ou íons sofrem pequenos deslocamentos que resultam em uma separação de cargas com distribuição não uniforme, como apresentado na Figura 5 (ALMEIDA, 2018).

<sup>2</sup> Neste trabalho de conclusão de curso, foi utilizado um sensor que utiliza o efeito piezoelétrico.

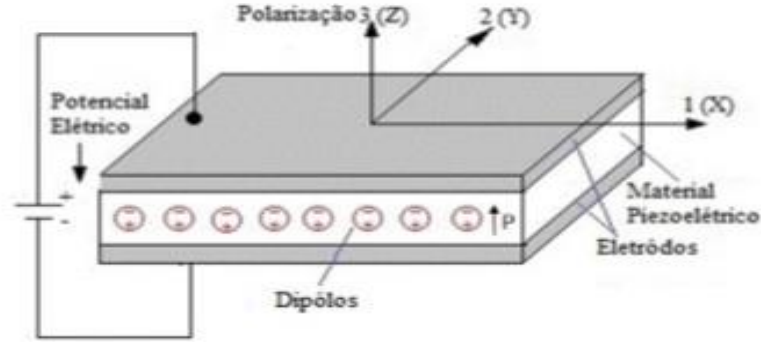

#### **Figura 5 - Demonstração das direções dos eixos ortogonais**

Como relatado, as cerâmicas piezoelétricas tem como fundamental característica gerar eletricidade através de seu estado mecânico ou elétrico. Existe como forma de meio de capitação na qual ao ser submetido a condições de força o material piezoelétrico gera um efeito direto ou inverso (ALMEIDA, 2018).

Segundo Almeida (2018) o feito direto, apresentado na Figura 6, se caracteriza por gerar energia elétrica através de força mecânica diretamente aplicada no decorrer das placas de cerâmicas PTZ. O efeito direto é o mais aplicado atualmente em experiências e projetos de captação de energia limpa.

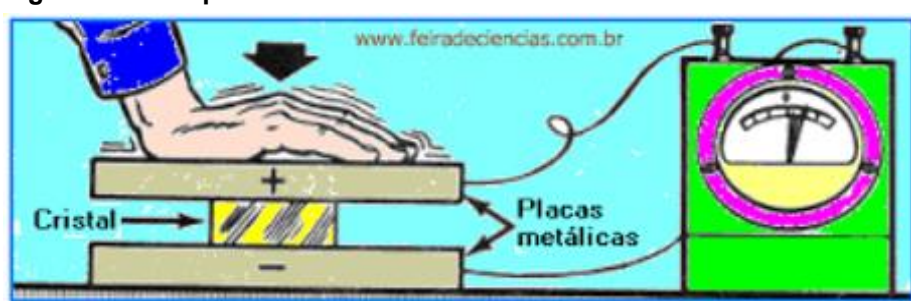

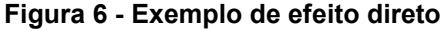

Para indicar um material piezoeléctrico para aplicar as tecnologias quem vem surgindo, em geral deve-se conhecer as suas propriedades dielétricas, elásticas e piezoelétricas, que irão originar sua eficácia como um composto piezoeléctrico. Os parâmetros nos quais deve-se basear dos materiais piezoeléctricos são: a orientação do corte (para cristais) ou da polarização (para cerâmicas), as constantes dielétricas, o fator de atrelamento eletromecânico, os graus de piezeletricidade de cada composto, entre outros. Buscando ativar algumas dessas propriedades, tornar excelente a atuação do material piezoeléctrico numa determinada aplicação, com os

**Fonte: Almeida (2018).**

**Fonte: Almeida (2018).**

diversos estudos na aplicação desses materiais piezoeléctricos, a indústria tem buscado inovação para fabricar estes também na forma de filmes finos ou na forma de compósitos.

O efeito inverso ou indireto é correspondente a variação mecânica aplicada por uma carga elétrica na estrutura do material piezoeléctrico PTZ.

# <span id="page-27-0"></span>3.6 APLICAÇÕES DO SENSOR DE MEDIÇÃO DE PRESSÃO GÁS

Para o projeto proposto foi utilizado o sensor MPX5700AP, Figura 7. Este sensor de pressão da série MPX da Freescale são transdutores piezo resistivo de silício monolítico projetado para uma ampla gama de aplicações, mas particularmente aqueles que utilizam um microcontrolador ou microprocessador com A / D.

Este transdutor patenteado (Figura 7) de elemento único combina técnicas de micro usinagem, metalização de filmes finos e processamento bipolar que fornece um sinal de saída analógico preciso e de alto nível que seja proporcional a pressão aplicada.

#### **Figura 7 - Sensor de pressão – MPX 5700AP**

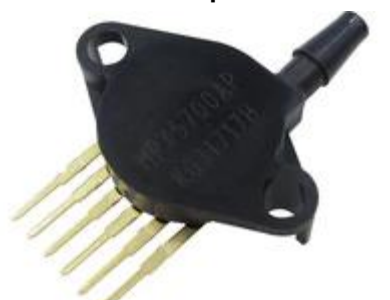

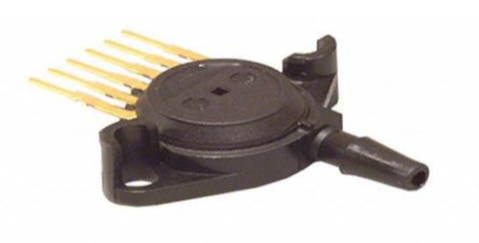

**Fonte: Autoria própria.**

As características do sensor, ainda apresentado na Figura 7, são:

- Fabricante NXP Semicondutor / Freescale:
- Voltagem  $(4,75v 5,25v)$ ;
- $\bullet$  Serie MPX5700;
- Pressão Absoluto;
- Temperatura operação ( $-40^{\circ}$ C ~ +125 $^{\circ}$ C);
- $\bullet$  Pressão operação (15kPa ~ 700kPa);
- Pressão Máxima (2800kPa);
- Acuidade  $\pm 2.5\%$ .

# <span id="page-28-0"></span>**4 SOLUÇÃO PROPOSTA**

A solução proposta é composta dos seguintes elementos/equipamentos, conforme identificados na Figura 8, são eles:

- a. Sensor com ligação direta no botijão gás cozinha;
- b. Microcontrolador com acesso ao wifi;
- c. Ligação ao um servidor web na nuvem;
- d. Aplicação Android.

### **Figura 8 - Topologia do sistema proposto para fazer medição do gás GLP via celular**

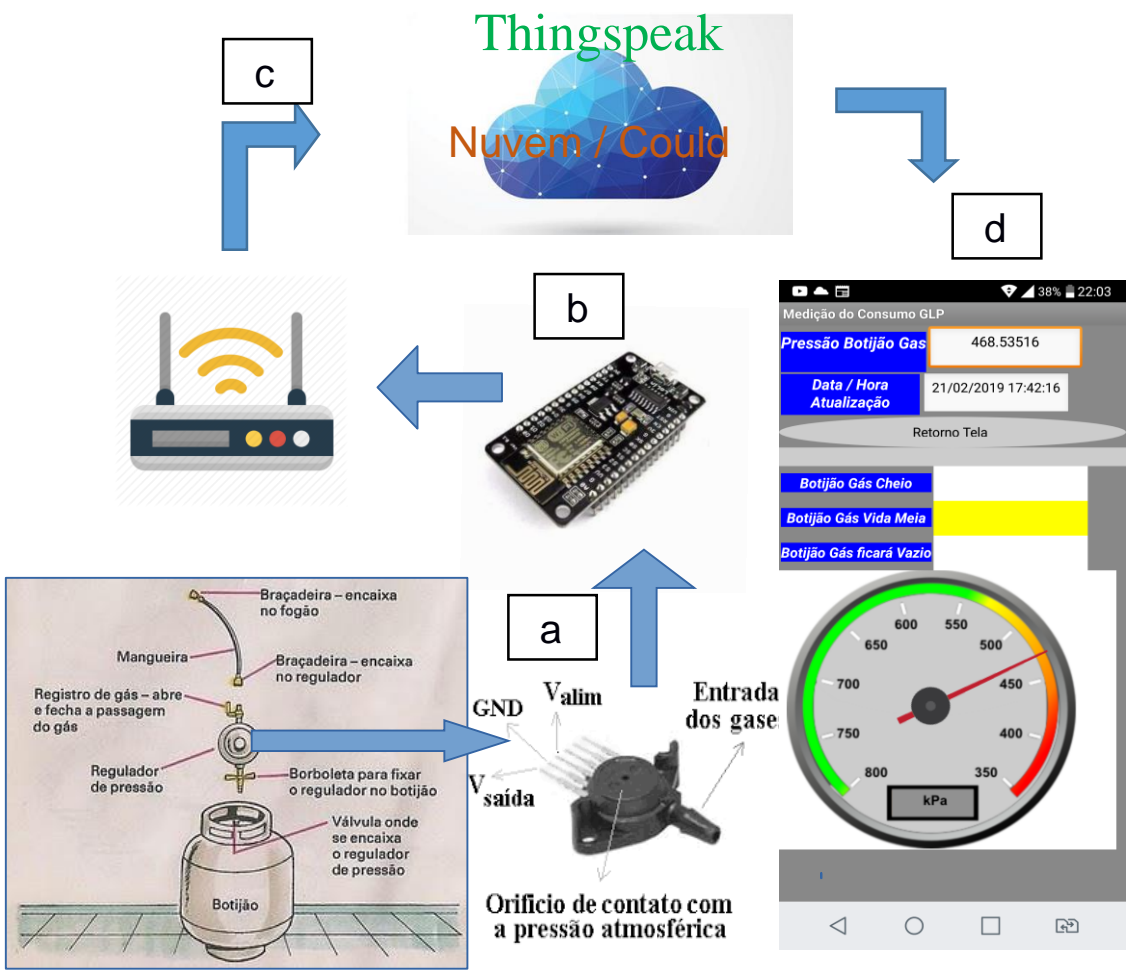

**Fonte: Autoria própria.**

Ainda na Figura 8, apresenta-se o sistema que será criado para fazer o monitoramento em tempo real do nível de gás GLP no botijão.

#### <span id="page-29-0"></span>4.1 HARDWARE

Para a implementação do hardware foi desenvolvido uma derivação no regulador de pressão do gás GLP, apresentado na Figura 9. O regulador de gás de cozinha GLP, tem como objetivo, regular a pressão e vazão dos fluidos para utilização dos equipamentos de consumo. Os reguladores são usados para permitir que os botijões ou tanques de abastecimento de fluido de alta pressão tenham suas pressões reduzidas, a pressões de trabalho seguras e utilizáveis para várias aplicações. Os reguladores não são feitos para medir consumo, essa função é dos medidores, destinados a medir vazões.

#### **Figura 9 - Regulador de pressão para botijão de gás atual**

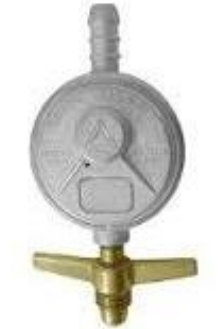

**Fonte: Autoria própria.**

Será utilizado um sensor que realize a medição da pressão do GLP que varia de 399 kPA até 700 kPA do botijão de P13. O sensor utilizado no projeto é o MPX5700AP.

Para fazer a validação do modelo de medição do nível de quantidade de gás, foi utilizado um botijão de GLP 13 kg.

As informações correspondentes a medição da pressão, existente no botijão de gás (GLP), serão capturadas pelo sensor gerando um sinal analógico. O microcontrolador ESP8266 Nodemcu ao receber o sinal analógico gera um sinal digital que será transmitido através de uma solução de rede sem fio, uma vez que o mesmo tem em seu hardware uma interface de conexão Wifi. O modem Wifi local receberá as informações e as enviará para uma ferramenta web (*clould*) onde serão armazenadas. O ambiente de armazenamento web utilizado é o Thingspeak.

As informações depositadas e armazenadas possibilitam fazer o acompanhamento da pressão, e desta forma acompanhar o nível de gás que está contido no botijão de gás GLP monitorado.

Para um acompanhamento que permite a mobilidade do usuário, foi disponibilizado um aplicativo APP ANDROID, onde o mesmo obterá informações que estão armazenadas na ferramenta web (*Thingspeak*). Desta forma o usuário pode acompanhar a pressão e solicitar, caso o nível de gás esteja baixo no botijão, a troca deste antes que o mesmo esteja vazio.

Com o aplicativo desenvolvido para um dispositivo móvel, o usuário terá um acompanhamento, em tempo real, do nível de pressão do gás que está contido no botijão onde ocorre o monitoramento.

Para fazer a medição da pressão gás GLP, que está contido no botijão de gás, é necessário fazer uma adaptação no regulador de pressão chamado de click, apresentado na Figura 10 - regulador atual. Foi inserido uma derivação em T após a borboleta que faz a conexão do botijão do gás ao regulador, apresentado ainda na Figura 9 – regulador com a derivação T, onde será inserido o sensor MPX 5700AP para fazer a medição do volume de gás (através da medição valor da pressão) que está contido no botijão.

**Figura 10 - Regulador de pressão com inserção de uma derivação para conexão para sensor de pressão MPX 5700AP**

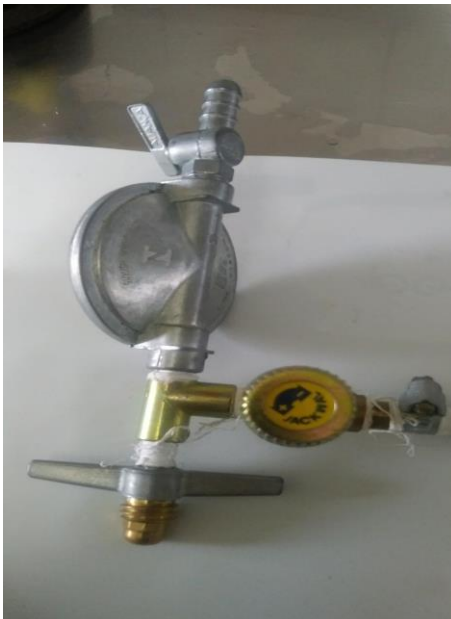

**Fonte: Autoria própria.**

<span id="page-31-0"></span>A programação no microcontrolador ESP8266 Nodemcu foi feita através da IDE do Arduino, através da linguagem C/C++ (com pequenas modificações), linguagem de alto nível (BATRINU, 2018).

A estrutura básica da linguagem de programação do Arduino é formada por dois blocos de funções que carregam outros blocos de funções, escritas em linguagem C/C++. O primeiro bloco de funções forma a função **setup()** e o segundo, a função **loop().**

Foi criado o sketch(programa), na IDE do Arduino, para carga no microprocessador, a fim de que o mesmo realize a captura das informações do sinal analógica gerado pelo sensor de pressão MPX5700AP.

Nos quadros 1, 2 e 3, serão apresentadas as linhas de programação (*sketch*) que serão utilizadas para gerar informações de medição enviadas para Thingspeak.

No Quadro 1, apresentam-se o programa em linguagem C++ utilizada no Arduino, no iníco do código incluiem-se as bibliotecas de padrão e também faz-se a definição das constantes.

```
Quadro 1 - Primeira parte do código: Inclusão de bibliotecas e definição de constantes
```
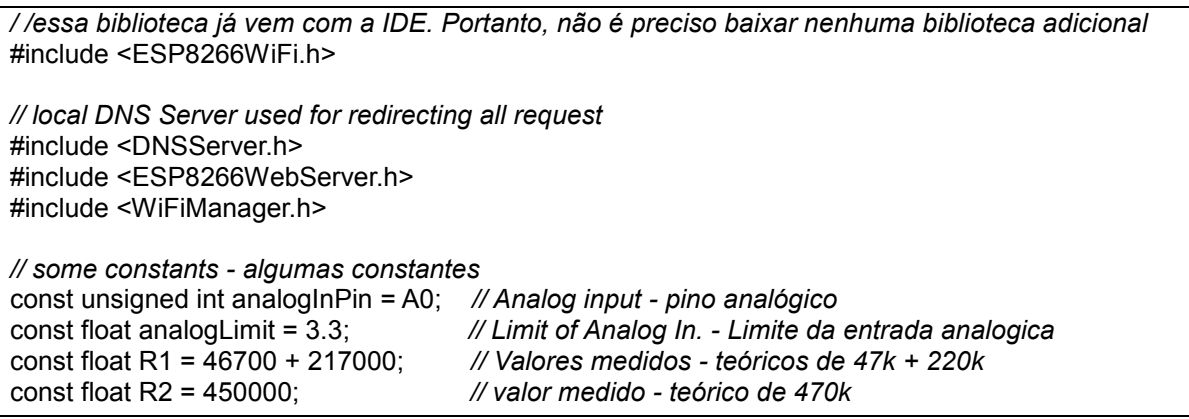

**Fonte: Autoria própria.**

No Quadro 2, definem-se as variáveis utilizadas na implementação e a função "setup". Qualquer código que estiver dentro do bloco da função "setup", ou seja, delimitado entre chaves ({ }) é executado uma única vez no início do programa.

#### **Quadro 2 - Segunda parte do código: Definição de variáveis e implementação da função "setup"**

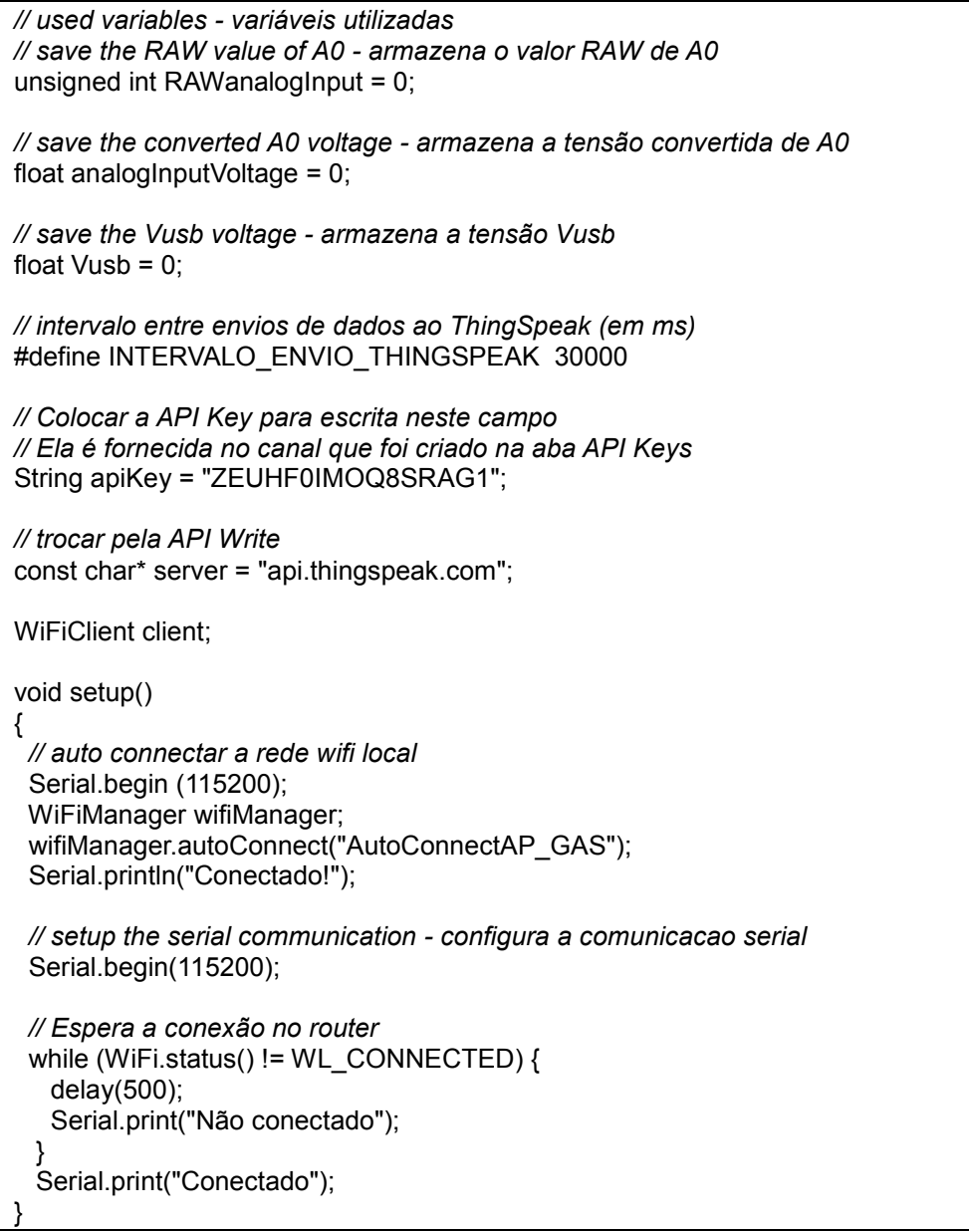

**Fonte: Autoria própria.**

No Quadro 3, tem-se a implementação da função "loop", o trecho de código implementado dentre desta função executada para sempre. Após a execução da função "setup", a função "loop" é iniciada.

O programa começa logo após a abertura da chave ({), e o processador vai executando as linhas de código até chegar na chave de fechamento (}). Uma vez chegado ao fim, é realizado um "looping" voltando para a primeira linha da função "loop" e recomeça a execução tudo novamente.

**Quadro 3 - Terceira parte do código: Implementação da função "loop"**

```
void loop(){ 
 // read the analog input - le a entrada analogica
 RAWanalogInput = analogRead(analogInPin);
 // print RAW value - imprime o valor RAW
Serial.print("RAW value: ");
Serial.println(RAWanalogInput);
 // convert RAW value in voltage - converte o valor RAW em tensao
 analogInputVoltage = (float)RAWanalogInput * (analogLimit/1024);
 // print A0 voltage - imprime a tensao em A0
Serial.print("ADC voltage: "); Serial.println(analogInputVoltage);
 // calculate the Vusb voltage - calcula a tensao Vusb
 Vusb = analogInputVoltage * (R1 + R2) / R2;
 // print Vusb voltage - imprime a tensao Vusb
Serial.print("Vusb voltage: "): Serial.println(Vusb):
 delay(1500);
 //Inicia um client TCP para o envio dos dados
 if (client.connect(server,80)) {
   String postStr = apiKey;
      postStr +="&field1=" + String(RAWanalogInput) + "&field2=";
      postStr += String(analogInputVoltage) + "&field3=";
       postStr += String(Vusb) + "\r\n\r\n";
   client.print("POST /update HTTP/1.1\n");
   client.print("Host: api.thingspeak.com\n");
   client.print("Connection: close\n");
   client.print("X-THINGSPEAKAPIKEY: "+apiKey+"\n");
   client.print("Content-Type: application/x-www-form-urlencoded\n");
   client.print("Content-Length: ");
   client.print(postStr.length());
   client.print("\n\n");
   client.print(postStr);
   //Logs na porta serial
   Serial.print("RAW value: ");
  Serial.print(RAWanalogInput);
  Serial.print(" ADC voltage: ");
    Serial.println(analogInputVoltage);
    Serial.print(" Vusb voltage: ");
   Serial.println(Vusb);
 }
 client.stop();{
 }
}
```
**Fonte: Autoria própria.**

A função "loop" será executada para sempre, ou até que o usuário faça *upload* de um novo código, reiniciando o processo. Ela também pode ser reiniciada resetando o Arduino (através do botão de *reset*, por exemplo).

Com relação a aplicação disponibilizada para dispositivos móveis, a mesma foi desenvolvida através do software APP Inventor 2 do MIT (*App Inventor*). Esta ferramenta é também conhecida como App Inventor para Android (GERBELLI; GERBELLI, 2017). É uma aplicação de código aberto originalmente criada pelo Google, atualmente mantida pelo *Massachusetts Institute of Technology* (MIT).

O APP Inventor usa uma interface gráfica, que permite aos usuários arrastar e soltar objetos visuais para criar um aplicativo que pode ser executado em dispositivos Android. Ao criar o App Inventor, o Google se valeu de pesquisas significativas prévias em informática educativa, bem como o trabalho feito dentro do Google em ambientes de desenvolvimento on-line (GERBELLI; GERBELLI, 2017).

Na Figura 11 (Tela *Designer*) e na Figura 12 (Tela *Blocks*), apresentam-se exemplos de telas de programação no APP inventor 2.

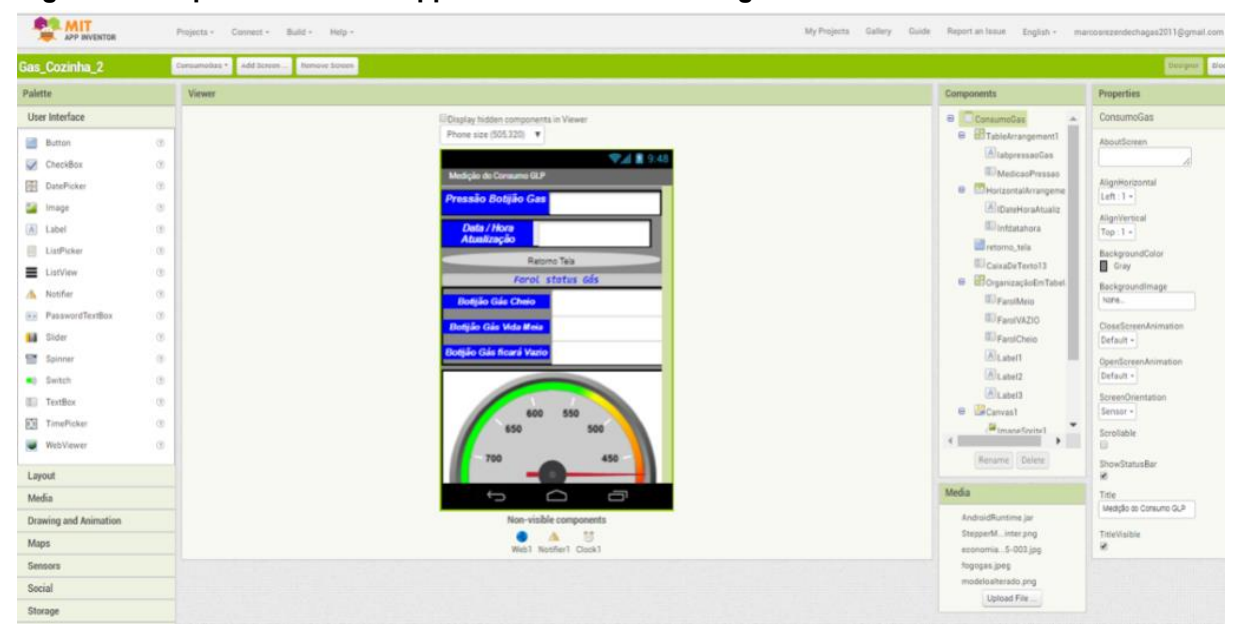

**Figura 11 - Captura de tela do App Inventor 2 – tela "Designer"**

**Fonte: Autoria própria.**

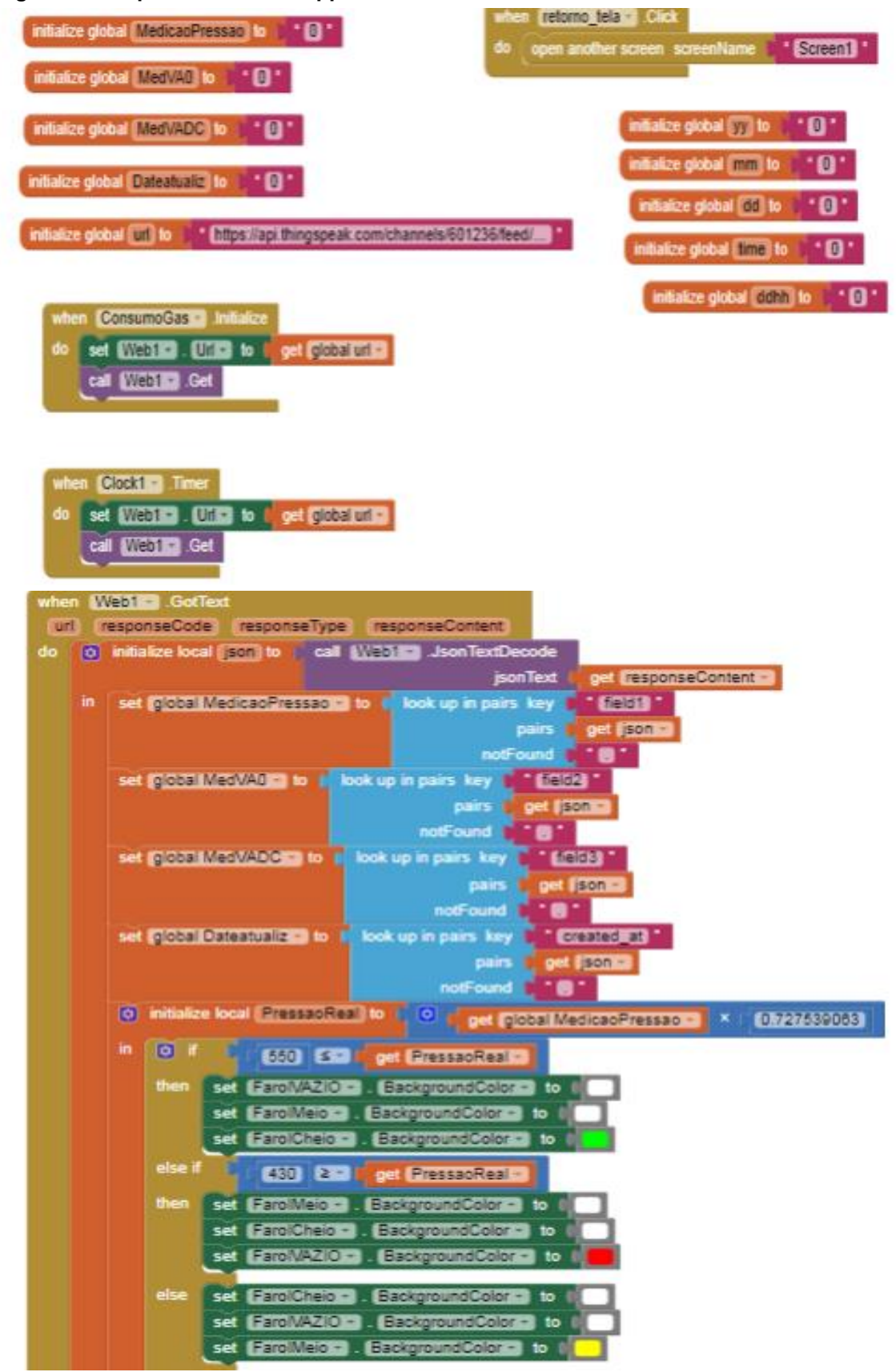

**Figura 12 - Captura da tela do App Inventor 2 – tela "Blocks"**

**Fonte: Autoria própria.**

# <span id="page-36-0"></span>**5 TESTES E VALIDAÇÃO**

Foi realizado teste no laboratório de pneumática, da UTFPR, com o objetivo de validar se o sensor MPX5700AP realizaria à medição da pressão do botijão de gás de 13 kg.

Foi aplicado a pressão através de um compressor de ar puro. Foi utilizado um medidor de pressão (Figura 13), para verificar qual seria a tensão de saída do sensor MPX5700AP.

### **Figura 13 - Equipamento utilizado para medir a pressão**

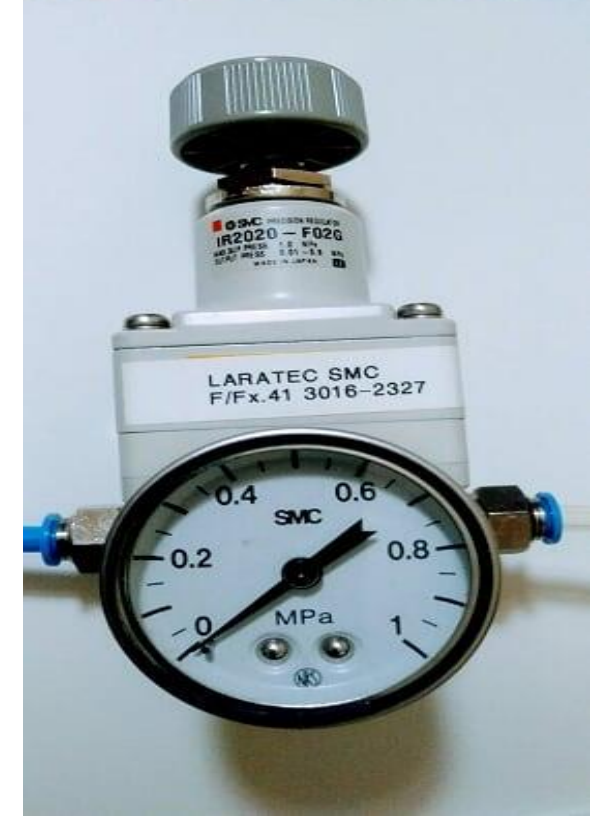

**Fonte: Autoria própria.**

1

O sensor é alimentado com uma tensão de 5 volts. Na Figura 14, apresenta-se o resultado do teste de medição realizado no laboratório da UTFPR<sup>3</sup>, câmpus Curitiba.

<sup>3</sup> Disponível em: <http://portal.utfpr.edu.br/campus/curitiba>. Acesso em: 25 out. 2018.

**Figura 14 - Gráfico com valores de referência**

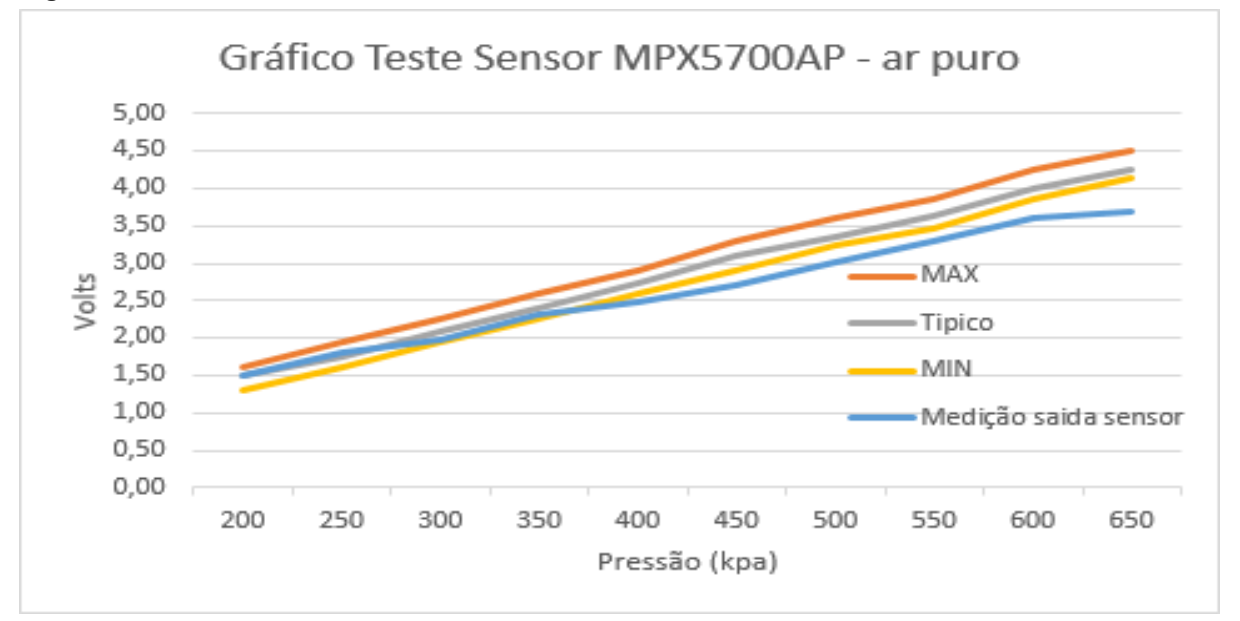

**Fonte: Autoria própria.**

No gráfico apresentado ainda na Figura 14, as curvas que mostram os valores Max, Típico e Min, são informações de referência do fabricante do sensor MPX5700.

Os valores coletados, embora tenham sido gerados por meio de compressão de ar puro, e não da pressão do gás, validam o projeto.

Todos os valores gerados foram transmitidos e armazenados em uma *cloud*, neste caso no ThingSpeak, durante o processo de monitoramento.

Comprovou-se possível a conectividade entre sensor de pressão, e rede de comunicação, tornando possível o monitoramento do nível de gás. Através da aplicação desenvolvida e utilizada por um equipamento portátil, como um celular e um *tablet*, foi possível monitorar o sistema.

### <span id="page-38-0"></span>**6 CONSULTA AO FABRICANTE DO SENSOR MPX5700 - EMPRESA NXP**

Em consulta ao fabricante do sensor MPX5700, à Empresa NXP<sup>4</sup>, sobre metodologia para realização de possiveis testes, recebeu-se as seguintes orientações:

> "Nossos dispositivos não são compatíveis com mídia à base de petróleo, pois não podem estar em contato direto com qualquer outra mídia além do ar seco e limpo, pois isso pode danificar o gel de proteção, podendo resultar em que as especificações que garantimos na folha de dados sejam afetas. Se o sensor for exposto a diferentes mídias, após algumas horas de trabalho, haverá uma falha. No entanto, uma possível solução para interagir com nossos sensores de pressão, através de outras mídias, é mencionada na página 2 do AN3728, que é a separação da mídia do sensor por uma coluna de ar seco e limpo. Além disso, recomendamos que você verifique nossa nota de aplicação AN936 com algumas dicas para técnicas de montagem.

> Você também pode encontrar as seguintes notas de aplicação para o uso desses dispositivos em um ambiente líquido AN1950 e AN1516. O revestimento de gel na matriz não deve entrar em contato com a umidade, como quando molhado, o gel pode inchar e causar leituras não confiáveis. O gel deve permanecer intacto, pois protege a superfície ativa da matriz e as ligações do fio da oxidação.

> Outra solução possível para usar nossos sensores em aplicações com outras mídias que não ar seco será protegendo o sensor de pressão com graxa de silicone. Recomendamos usar graxa de silicone Parker O-Lube ou DMS-T46 ou T51. Este tipo de graxa é usado pela maioria dos nossos clientes sem problemas. De fato, as recomendações básicas são usar um óleo de silicone (ou preferencialmente graxa) com alta viscosidade e alto peso molecular. Em termos de contaminantes, a graxa de silício deve estar livre de halogenetos (teor de Cl <50 ppm) para reduzir o risco de corrosão por adesão. Por outro lado, não se esqueça de que, seja qual for o material que você usar, assim que você colocar algo em nosso gel, você terá uma grande probabilidade de ver algum deslocamento. Isso vem de estresse mecânico adicional e /ou inchaço de gel. A quantidade de gel e o design meânico global geralmente também fazem parte do desvio de deslocamento. Proteger sensores de pressão com graxa de silicone é definitivamente a melhor maneira de usar nossos produtos em mídia agressiva. Não temos muita experiência em como implementar essa solução

1

<sup>4</sup> Disponível em: <https://www.nxp.com/>. Acesso em: 7 nov. 2018.

"industrialmente". O preenchimento de graxa é feito sob vácuo para evitar bolhas de ar. Normalmente, uma calibração de compensação é necessária porque a graxa traz algum estresse mecânico que pode alterar o valor do deslocamento. Esta solução foi testada e parece conclusiva. Por favor, leve em consideração que se você decidir usar nosso sensor em sua aplicação, você pode realizar a validação nos diferentes meios antes do produto final e assumir total responsabilidade. Além disso, o uso do dispositivo em qualquer ambiente de ar seco não limpo resultará na anulação da garantia. O mesmo acontece ao modificar um dispositivo adicionando graxa de silicone."

### <span id="page-40-0"></span>**7 CONSIDERAÇÕES FINAIS E TRABALHOS FUTUROS**

Neste projeto propôs-se um sistema de monitoramento da quantidade de gás GLP através do sensor MPX5700A para um botijão de cozinha P13.

Com este monitoramento do volume do gás é possível saber a que momento o gás está acabando.

Foi realizado teste do sensor via compressor de ar natural. Com este teste constatou-se em laboratório a medição da pressão pelo sensor.

Executados os testes de laboratório, foi possível o monitoramento da informação do nível de pressão interna do botijão, disponibilizada através da plataforma Thingspeak e gerenciada pela Aplicação instalada no dispositivo m

Não foi realizada a ligação no botijão de gás GL, real, para validar o modelo proposto.

A partir dos testes efetuados fica disponível a proposta validada em laboratório, e, sugere-se como trabalho futuro a medição da pressão no botijão de gás. Permitindo então a validação da mesma, através de um ambiente real, com monitoramento em tempo real do consumo do gás de cozinha.

A proposta mesmo com a validação em laboratório, através da medição da pressão de ar comprimido, atinge o objetivo proposto. Sendo possível a medição da pressão, seu armazenamento, o tratamento desta informação e a tomada de decisão. Neste contexto, a proposta se apresenta como uma solução dentro do paradigma de IoT (*Internet of Things*, ou Internet das Coisas).

# **REFERÊNCIAS**

<span id="page-41-0"></span>ALMEIDA, Luiz Ricardo Vieira. **Geração de Energia: Aplicação de materiais piezoelétricos**. Revista Científica Multidisciplinar Núcleo do Conhecimento. Ano 3, 8. ed., v. 11, ago. 2018. p. 117-143. Disponível em: <https://www.nucleodoconhecimento.com.br/engenharia-eletrica/geracao-deenergia>. Acesso em: 25 out. 2018.

ANP. **Gás Liquefeito de Petróleo – GLP**. Agência Nacional de Petróleo (ANP), Gás Natural e Biocombustíveis. Brasília: DF. Publicado em: 12 set. 2016. Disponível em: <http://www.anp.gov.br/petroleo-e-derivados2/glp>. Acesso em: 03 nov. 2018.

ARAÚJO, Giovanni Moraes de. **Normas regulamentadoras comentadas: legislação de segurança e saúde no trabalho**. 11. ed. Rio de Janeiro: Gerenciamento Verde Consultoria, Editora e Livraria Virtual, 2014.

AZEREDO, Bruno. **Caudal, pressão e altura manométrica**. Copyright© Hidraulicart, post publicado em: 20 abr. 2013. Disponível em: <https://www.hidraulicart.pt/caudalpressao-altura-manometrica/>. Acesso em: 20 out. 2018.

BATRINU, Catalin. **Projetos de Automação Residencial com ESP8266**: Aproveite a potência deste minúsculo chip Wi-Fi para construir incríveis projetos de casas inteligentes. São Paulo: Novatec, 2018.

FIOCRUZ. Botijão de gás. Copyright© Fiocruz, Rio de Janeiro: 2016. Disponível em: <http://www.fiocruz.br/biosseguranca/Bis/virtual%20tour/hipertextos/up2/botijao\_gas. html>. Acesso em: 11 out. 2018.

GERBELLI, Nelson Fabbri; GERBELLI, Valéria Helena P. **App Inventor**: Seus primeiros aplicativos Android. Casa do Código, 2017.

HELERBROCK, Rafael. **Pressão**. Brasil Escola. 2018. Disponível em: <https://brasilescola.uol.com.br/fisica/pressao.htm>. Acesso em: 18 out. 2018.

INSTRUMATIC. **Medição de pressão**: Características, tecnologias e tendências. Copyright© Instrumatic Instrumentation Experts, publicado em: 25 jan. 2012. Disponível em: <https://www.instrumatic.com.br/artigo/medicao-de-pressaocaracteristicas-tecnologias-e-tendencias>. Acesso em: 25 out. 2018.

MELLO, Gustavo Cunha. **Conhecer o gás GLP ajuda a explicar os acidentes e evitá-los**. Blog Prof. Gustavo Cunha Mello, publicado em: 17 out. 2011. Disponível em: <http://www.segurado.com.br/bloggustavo/?p=454>. Acesso em: 05 nov. 2018.

PETROBRAS. **Gás liquefeito de petróleo**: Informações técnicas. Copyright© Petrobras, versão 1.2, elaborada em: 29 out. 2013. Disponível em: <http://sites.petrobras.com.br/minisite/assistenciatecnica/public/downloads/manualtecnico-gas-liquefeito-petrobras-assistencia-tecnica-petrobras.pdf>. Acesso em: 20 out. 2018.

PETROQUISA. **Instrumentação em Processos Industriais**. Copyright© PetroquímicaSuape – Companhia Petroquímica de Pernambuco, Ipojuca, dez. 2009.

STEVAN JUNIOR, Sergio Luiz; FARINELLI, Felipe Adalberto. **Domótica: Automação residencial e casas inteligentes com Arduino e ESP8266**. São Paulo: Érica, 2018.

WAGNER, Felipe. **Quais são os tipos de botijão de gás**. Copyright© 2016 RW Engenharia, post publicado em: 04 nov. 2011. Disponível em: <http://www.rwengenharia.eng.br/quais-sao-os-tipos-de-botijao-de-gas/>. Acesso em: 20 out. 2018.